#### Arrays: Iteration Working through an array algorithmically.

# Example Setup

#### In VSCode:

- 1. Start the Development Server
	- View Terminal
	- npm run pull
	- npm start
- 2. Open the File Explorer Pane
	- Right click on the src folder
		- Select "New folder"
		- Name it: **x-arrays**
	- Right click on the x-functions folder
		- Select "New file"
		- Name it: **array-loop-app.ts**
- 3. In array-loop-app.ts, write out the code to the right. It has no errors, so review carefully if yours has any.

import { print } from "introcs"; export let main = async () => {  $let a: number[] = [1, 2, 3];$ 

print(a);

```
a[0] = a[0] * a[0];a[1] = a[1] * a[1];a[2] = a[2] * a[2];
```
print(a);

};

main();

#### Processing an Array Manually

- Suppose you have silly problem: You want to square each element of a number array with length 3.
- Here's one way to do so:

 $let a: number[] = [1, 2, 3];$ print(a);  $a[0] = a[0] * a[0];$  $a[1] = a[1] * a[1];$  $a[2] = a[2] * a[2];$ print(a);

## Notice there's a pattern...

- Each of these lines is exactly the same, *only* the *index number* in each of them is changing:
- What if we introduced an *index variable*  and incremented it between each line:

• Now each of those lines is *exactly the same* and we're repeating them over and over...

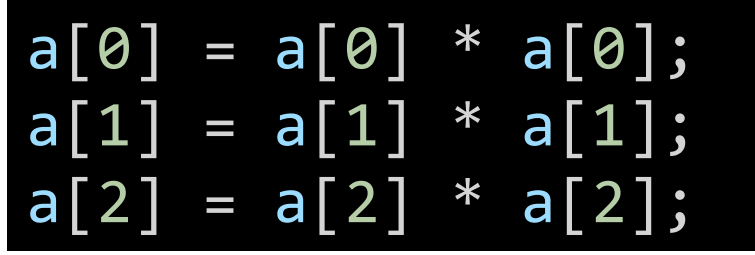

let i = 0; a[i] = a[i] \* a[i]; i++; a[i] = a[i] \* a[i]; i++; a[i] = a[i] \* a[i];

## Processing an Array with a Loop

- When you find yourself writing repetitive code, ask yourself: Could I let a loop handle the repetition for me?
- In this case... yes!

$$
\begin{array}{ll}\n\text{for (let i = 0; i < a.length; i++) } \\
\text{a[i] = a[i] * a[i];} \\
\end{array}
$$

• Notice **by starting i at 0** and repeating while **i < a.length** we now have an **algorithm** for squaring an array of numbers of **any length**!